## Asus Efi Bios [Utility](http://goto.manual2015.com/document.php?q=Asus Efi Bios Utility Guide) Guide >[>>>CLICK](http://goto.manual2015.com/document.php?q=Asus Efi Bios Utility Guide) HERE<<<

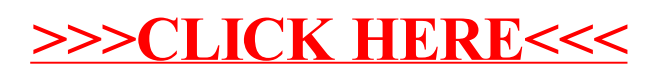